Print Result | Check Another Result

Regno: 2170822 Father's Name : ASHARAF P Dob: 01/10/2004

T

ı

Name: FATHIMATHUL SAFA B K Mother's Name : KADEEJA B K Month and Year: March 2022

School: GOVT: VHSS (SPORTS) KANNUR Vocational Course : FRONTLINE HEALTH WORKER

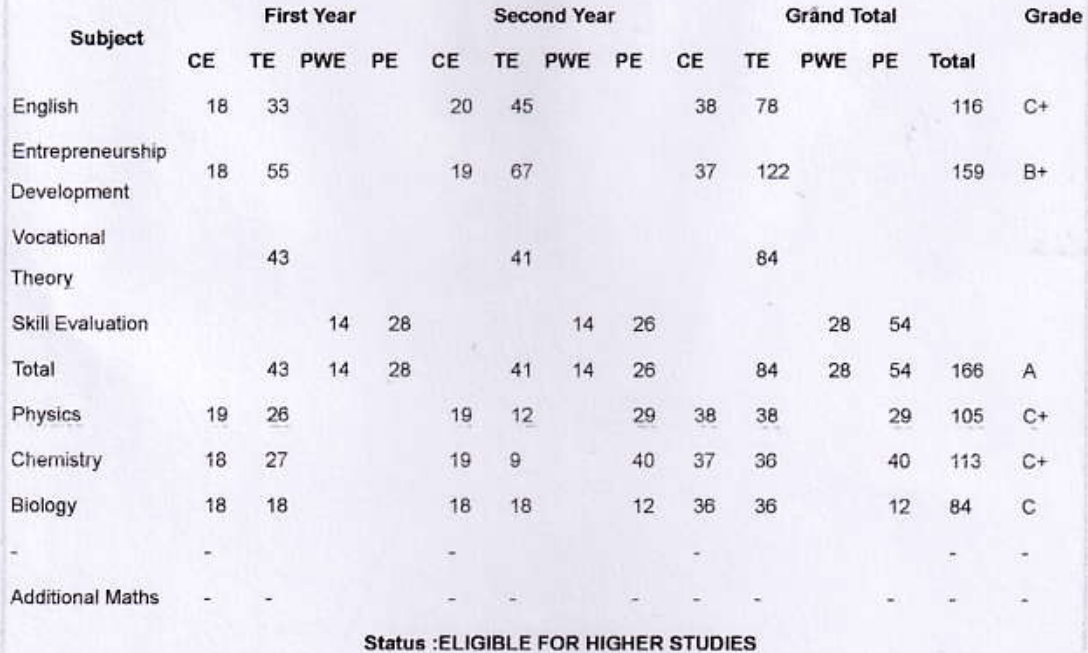

Eligible for Higher Studies : D+ Grade for all subjects ( 50% marks for Skill Evaluation for Ist and II nd Year Seperately).

Dischirmer: Nether KITE nor Board of Public Examinations is responsible for any inselverient error that may have creat in the results being published on not. The results published on not are for immediate information to th